## Funkcje obsługi plików w języku C++ i Python

W języku C++ pliki obsługuje się za pomocą obiektów klasy ifstream (odczyt danych z pliku), ofstream (zapis danych do pliku) lub fstream (odczyt danych z pliku lub zapis danych do pliku). Do wykonywania operacji służą odpowiednie metody.

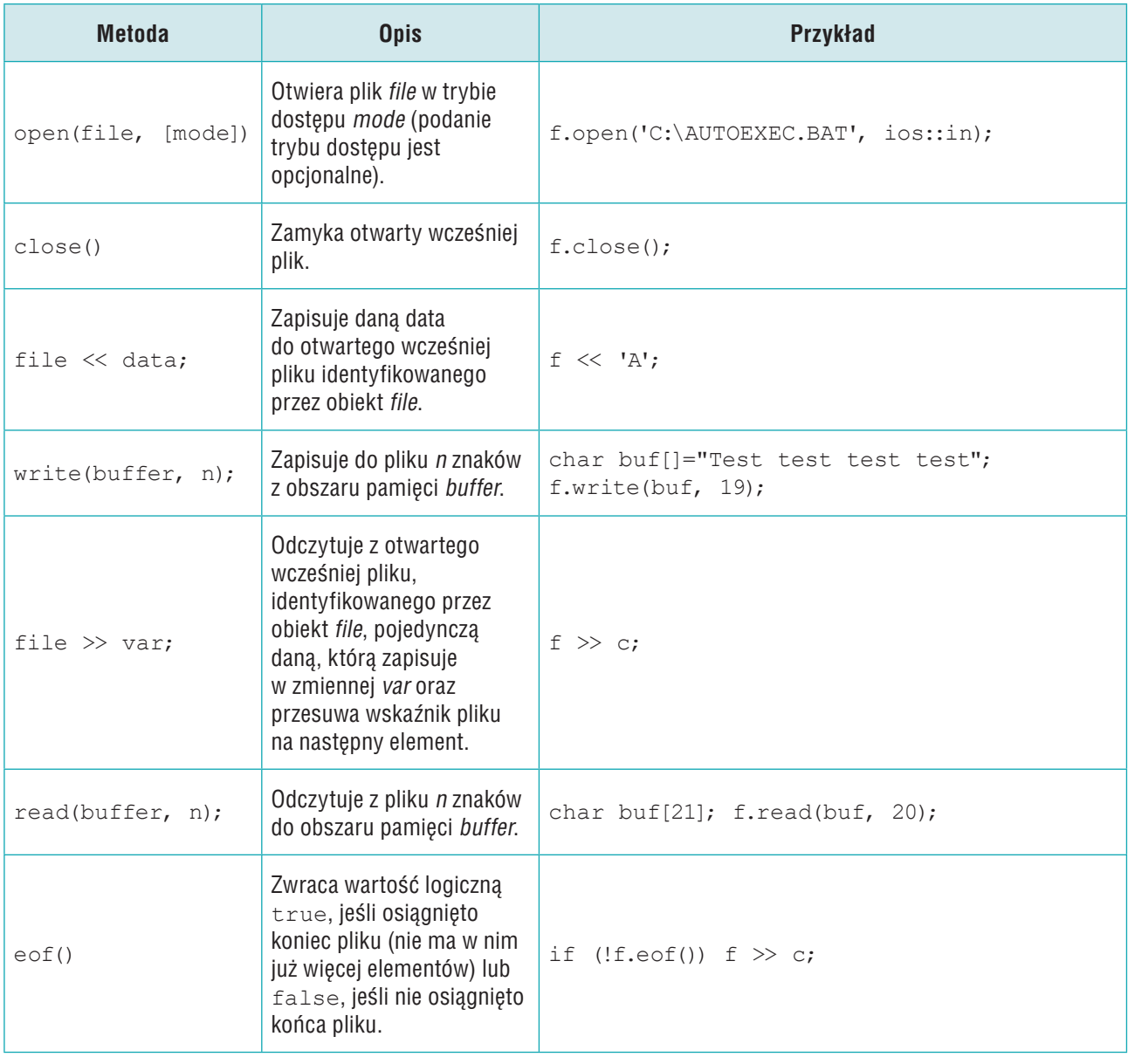

## **MiGra**

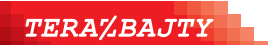

## **Grażyna Koba**

*Teraz bajty. Informatyka dla szkół podstawowych. Zakres rozszerzonywy. Materiał edukacyjny. Część 2.* Moduł C. Wokół algorytmiki i programowania Temat C3. Przetwarzanie plików w językach C++ i Python

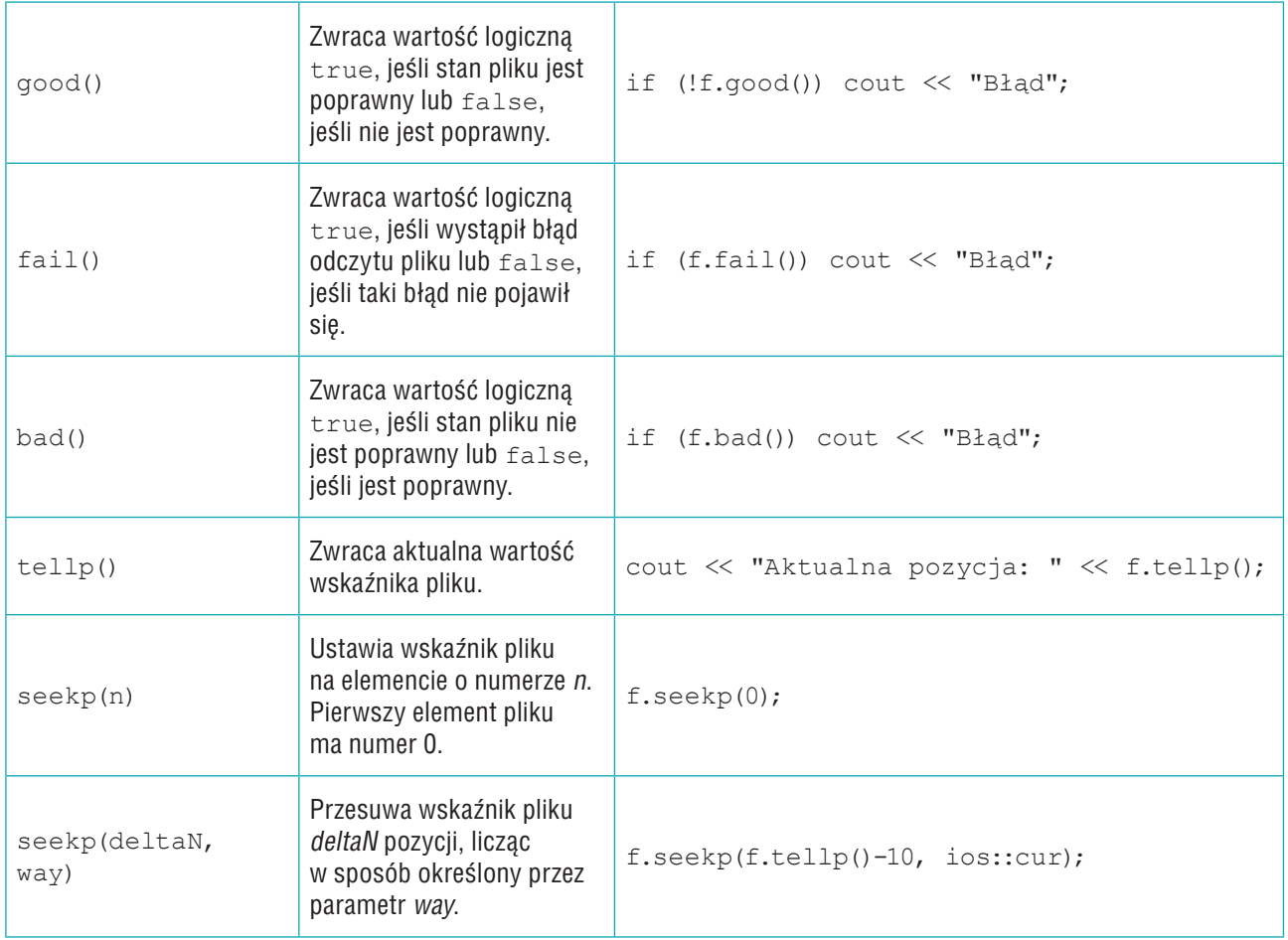

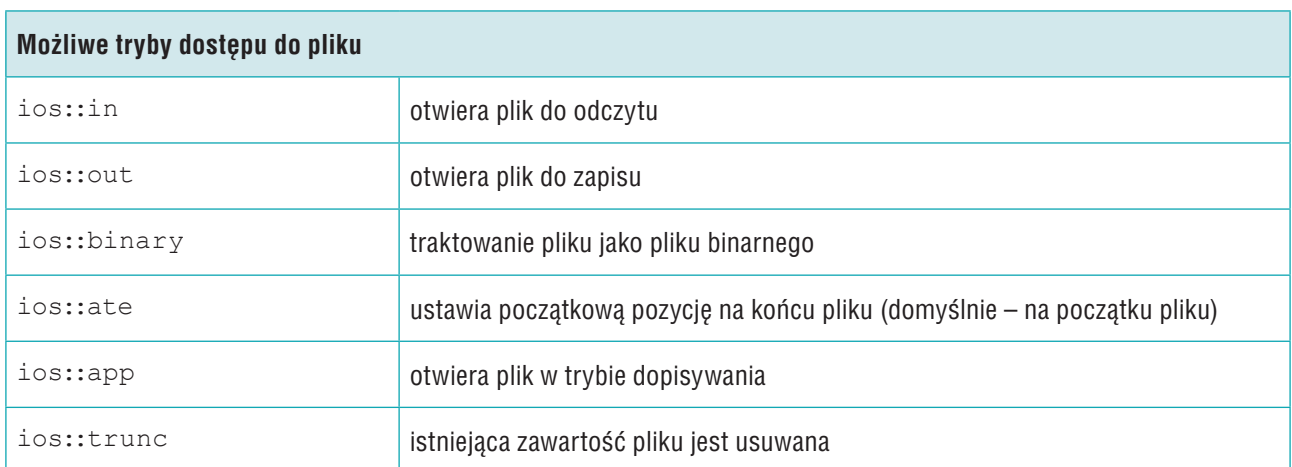

## **MiGra**

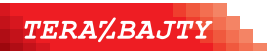

**Grażyna Koba** 

*Teraz bajty. Informatyka dla szkół podstawowych. Zakres rozszerzonywy. Materiał edukacyjny. Część 2.* Moduł C. Wokół algorytmiki i programowania Temat C3. Przetwarzanie plików w językach C++ i Python